# COR 6: Beyond testing

### End-of-semester administrivia

- We updated the [Grading](https://bernsteinbear.com/isdt/#grading) section of the syllabus a few weeks ago with concrete information on how your final letter grade will be determined. Please review it if you're curious.
- If you have any concerns or disputes about your grades, the final day to tell us will be **three days after we release HW8 grades**.
- **● Remember to fill out your course evaluations!**
	- Due December 15th
	- 7 of you have responded… 11 to go!

### This is the last lecture of COR!

We are planning to hold a lecture on Thursday, but it will be **optional** and will cover a topic unrelated to the rest of the course. Some ideas we've had:

- Introduction to using Vim
- Deep dive of an open-source project that uses tools from all four modules
- Tips for ramping up on a big project quickly (places to start, code to read)
- Programming language implementation: interpreters/compilers/machine code
- Introduction to debugging practices & philosophies
- Introduction to performance and profiling

If any of these catch your eye, or if you have a different idea, see the next slide!

#### **DISCUSSION QUESTION**

# What do you want to learn on Thursday?

Type your answer, but wait for our cue to send it.

### Limitations of tests

Tests only make guarantees about certain exposed runtime behavior of programs.

**Verification**: ''Are we building the product right?'' **Validation**: ''Are we building the right product?''

—Boehm

### Coding practices

See: MISRA C, JPL C, ...

Code review

### Other ways to check runtime behavior

- Dynamic invariant checks inside software ("asserts")
	- Including compiler instrumented dynamic invariant checks (ASAN, UBSAN, ...)
- Emulation (Valgrind)
- Fuzzing/random testing
	- [AFL/](https://github.com/google/AFL)[AFL++](https://aflplus.plus/)
- Logging
- Property-based testing
	- [QuickCheck/](https://hackage.haskell.org/package/QuickCheck)[LeanCheck](https://hackage.haskell.org/package/leancheck) (Haskell)
	- [Hypothesis](https://hypothesis.readthedocs.io/en/latest/quickstart.html) (Python)
- [Bounded exhaustive testing](https://users.ece.utexas.edu/~khurshid/papers/BET-issta04.pdf)
- Characterization tests
	- Good for images, large outputs, legacy codebases, etc
- User bug reports / changes in metrics

#### asserts

```
#ifndef NDEBUG
#define assert(condition) if (!(condition)) abort()
#else
#define assert(_condition)
#endif
```

```
bool mod(int left, int right) {
  assert(left \succ = 0);assert(right > 0); return left % right;
}
```
### ASAN/UBSAN

- ASAN: AddressSanitizer
- UBSAN: UndefinedBehaviorSanitizer
- [And others, too](https://github.com/google/sanitizers)
- Compiler is modified to run extra code for every allocation, free, and pointer dereference.
- Keeps track of which memory is allocated.
- Accesses that touch unallocated memory immediately abort the program.

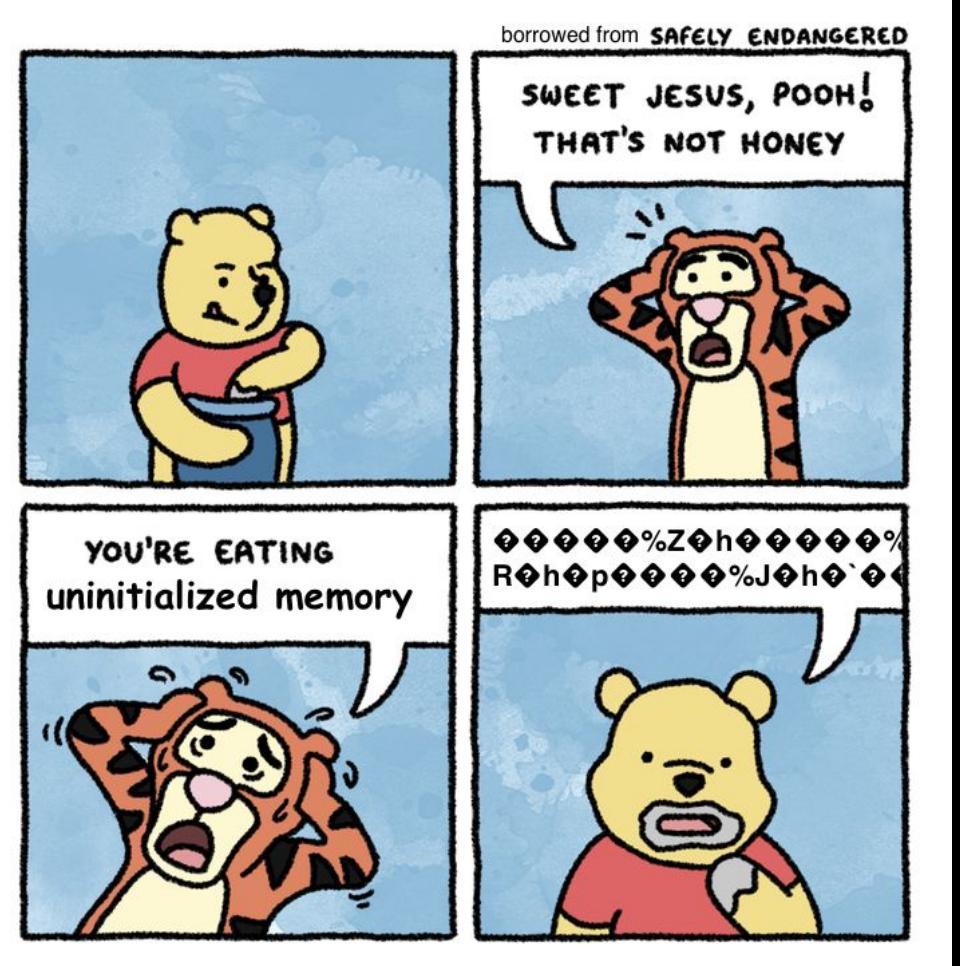

### Valgrind

- $\bullet$  Run code in a sandbox
- Run small snippets of code before and after memory read/write
- Mark which memory is allocated and which is freed
- Slower than ASAN but more precise

### Fuzzing

- Generate random inputs to code to see what breaks
- Often reveals unsafe code because the input is completely outside the realm of "normal"
- Some fuzzers, like [AFL](https://github.com/google/AFL), instrument the code (like ASAN does) so they can tell what code paths get run for a given input. Then they generate inputs to try and exercise every code path.

• Don't be annoying and file fuzz reports to open source projects without offering a fix.

#### Property-based testing (C++, Python, Haskell, ...)

```
#include <rapidcheck.h>
#include <vector>
#include <algorithm>
```

```
int main() {
   rc::check("double reversal yields the original value",
             [](const std::vector<int> &l0) {
              auto 11 = 10;
              std::reverse(begin(11), end(11));
              std::reverse(begin(11), end(11));
              RC ASSENT(10 == 11); });
```
return 0;

#### Characterization tests/approval tests

● "lock down" current behavior

#### **Golden Master Tests In Use**

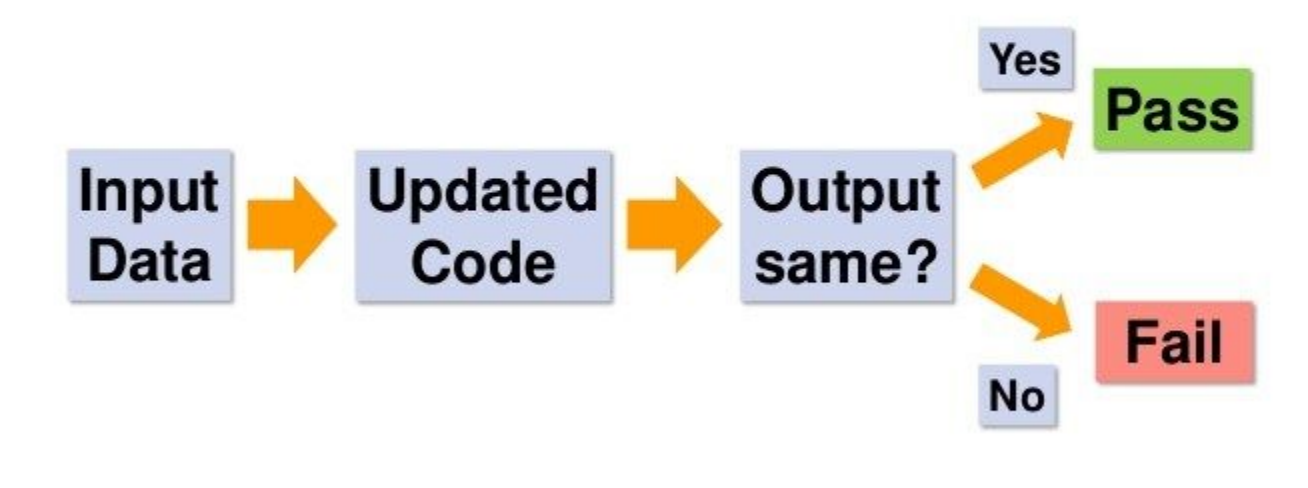

#### **Thoughts on Golden Master Tests**

- Good to start testing legacy systems
- Good when goal is to keep behaviour unchanged
- Depends on ease of:
	- Capturing output
	- Getting stable output
	- Reviewing any differences
	- Avoiding overwriting Golden Master by mistake!

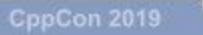

 $^{33}$ 

### Logging in production

- Don't log PII
- Log *useful* pieces of information
	- Error happened
	- $\circ$  …
- Beware of log spam!
	- Easy to log too much noise and hide the signal
	- One solution: runtime-togglable log messages (by subsystem, severity, etc)
	- Good: Linux kernel dynamic debug framework
	- Bad: Android logcat

### Metrics and user bug reports

- Keep an eye on your core metrics
	- Including number of bugs reported
- When they dip unexpectedly (not just "nighttime"), something might have happened

Ideas:

- Time spent in app
- Distribution of exit codes

### What constitutes "behavior"?

- Function results in memory
	- Easy to test
- I/O actions (syscalls), including their order
	- Hard to test
- **● Performance**
	- ???

### The parable of the intern

- Team writes a specification for a sorting function
- Specification describes the domain (integers), that it is a stable sort, etc
- Lead engineer writes the most beautiful merge sort you have ever seen
	- Writes a bunch of tests too
- Code review looks good, so the code lands
- Intern discovers a weird bug and decides to just rewrite as an insertion sort because it's simpler
- Mentor says "that's probably fine; we don't sort that many numbers anyway" and accepts the diff
- All tests pass, so the code lands
- ????
- **Benchmarks**

### Ways to check behavior statically

- Type systems
- Static analysis
	- Symbolic execution / taint/dataflow analysis
- Proofs (Coq, Isabelle, ...)
- Model checking (Alloy, TLA+, ...)

### A new function: Python edition

def is\_even(num): return num  $% 2 == 0$ 

DISCUSS: What does it mean that there are no types?

#### A new function: C edition

```
bool isEven(int num) {
 return num % 2 == 0;
}
```
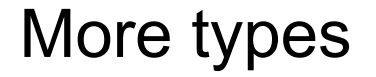

#### Result<FILE\*, Error> openFile(const char\* filename);

Option<int> List::find(T value);

• Stripe, Instagram, others are deciding that they cannot develop large applications without a static type checker

#### Rust, OCaml, Haskell, Idris, Agda, and more

- Ownership
- Thread safety
- Dependent types
- ...

#### Static analysis

int average(vector<int> nums) { return sum(nums)/nums.size(); }<br>}

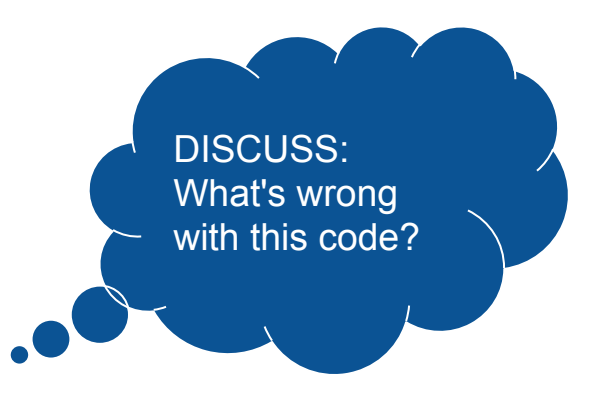

#### Static analysis

```
int average(vector<int> nums) {
  size_t num_items = nums.size(); // num_items can be 0 here
  if (num items == \theta) {
     // num_items is definitely 0 here
     abort();
     // or do something else defined by your application
   }
  return sum(nums)/num items; // now num items can't be \theta :)
}
```
Proofs: what problems does Coq solve?

#### Model checking: what problems does TLA+ solve?

### The future of proof engineering

 $......$ 

O

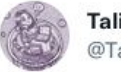

**Talia Ringer** @TaliaRinger

#### The year is 2030. You're a software engineer at a company, writing tests for your program.

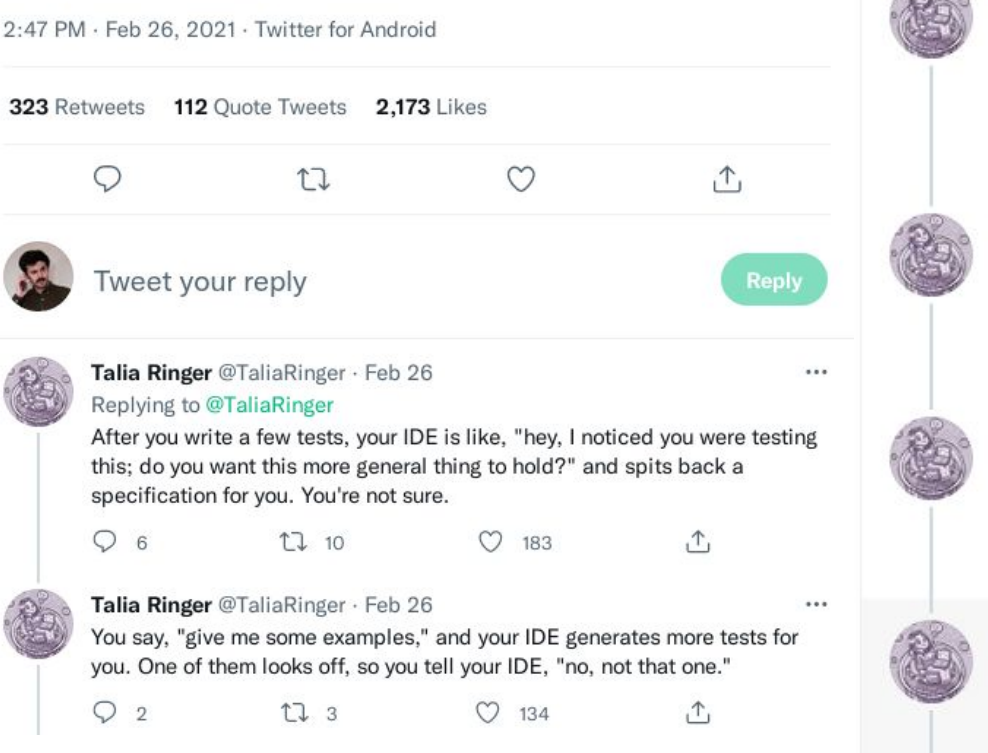

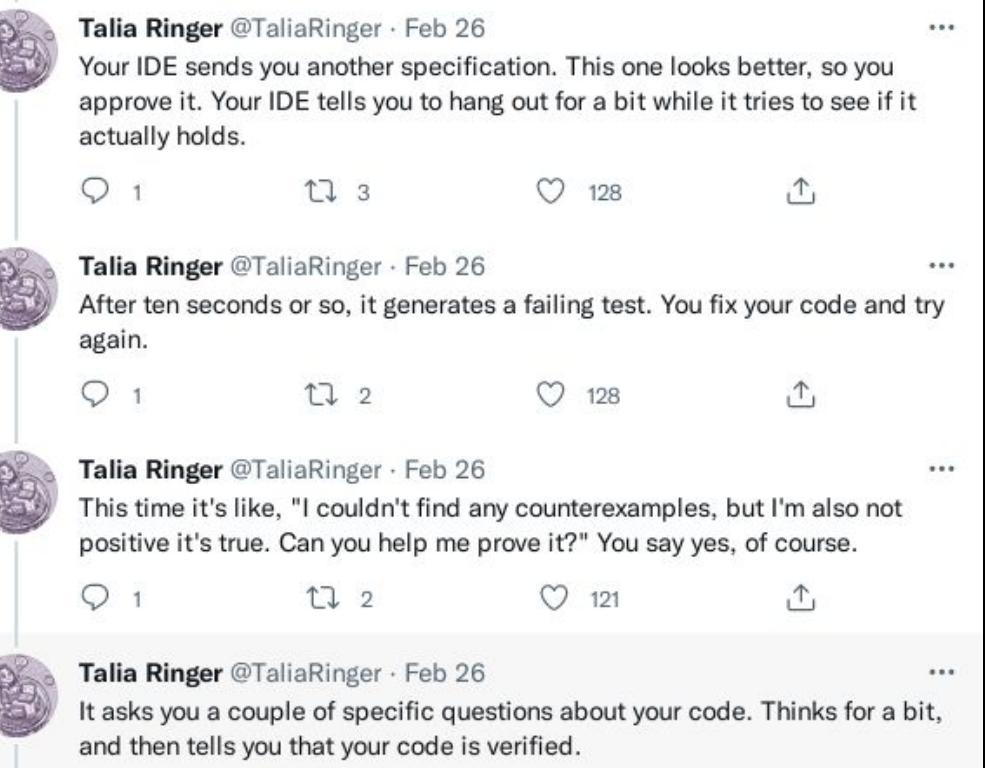

126

 $\uparrow$ 

17 2

#### Talia Ringer @TaliaRinger · Feb 26

In fact if you are an advanced user you can go check out the proof yourself. No need to, though.

126

 $17.4$  $\bigcirc$  2

 $\overline{a}$ 

 $...$ 

 $\uparrow$ 

#### Talia Ringer @TaliaRinger · Feb 26

A couple of days later, you change your code. Your IDE notices this and tries to check the specification again. It tells you that it is no longer true; but based on the change you made, there is an analogous change in the specification, so maybe you want this new specification?

 $\circ$  $173$  $\overline{1}$ 126

#### Talia Ringer @TaliaRinger · Feb 26

You're not sure so you ask for some tests. It looks good. And this time the tool doesn't need to ask you any questions to prove it; the proof is similar enough to the proof of the old specification, so you're good.

 $\circ$ t7 3  $\overline{1}$ 

#### Talia Ringer @TaliaRinger · Feb 26

After a few more weeks of this, your IDE notices something else, though. You keep changing that function, and changing your specification to go with it.

17 3  $\circ$  $\overline{1}$ 

95

101

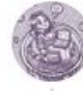

#### Talia Ringer @TaliaRinger · Feb 26

So it recommends a new abstraction for you that would have captured all of the past examples. It tells you, hey, if you use this, things might break less often to begin with ...

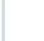

 $O<sub>1</sub>$ 

139

 $\sim$ 

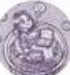

Talia Ringer @TaliaRinger · Feb 26

17 4

17 2

It looks good so you're like, "oh cool, yeah let's do that." And it drops into a guided refactoring mode, helping you through the change, asking you just a few questions but automating all of the tedium.

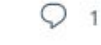

 $1722$ 115

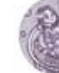

Talia Ringer @TaliaRinger · Feb 26 Does this for your program, then for your proof. And your proof doesn't break again for months after that. Good shit.

![](_page_28_Picture_30.jpeg)

46

134

596

 $\uparrow$ 

![](_page_28_Picture_33.jpeg)

Talia Ringer @TaliaRinger · Feb 26 Think this sounds cool? Work with me

# Don't forget to submit your course eval!